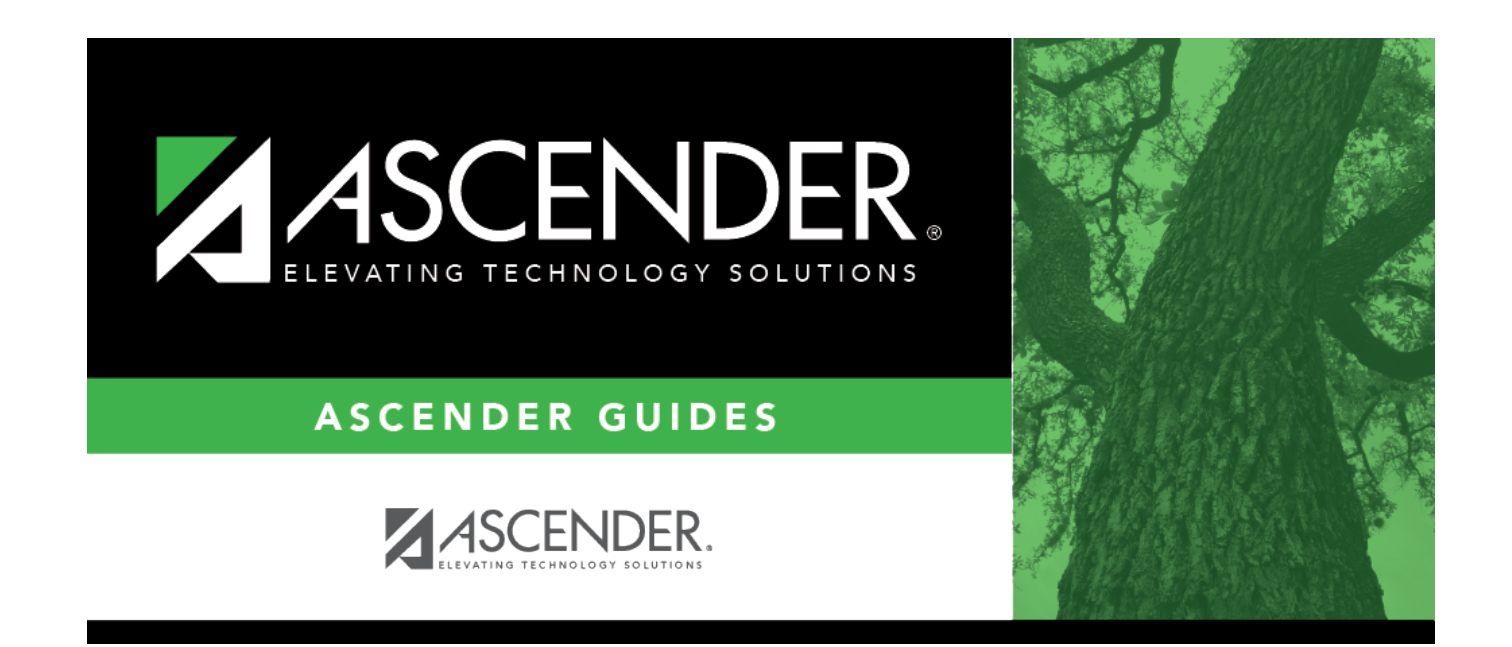

# **Run the report:**

 $\,$  ii

## **Table of Contents**

 $\mathsf{i}\mathsf{v}$ 

SAT3000 was added to enable clients to review and verify a student's Additional Days School Year (ADSY) Attendance records.

This report is for the current year only.

### **Run the report:**

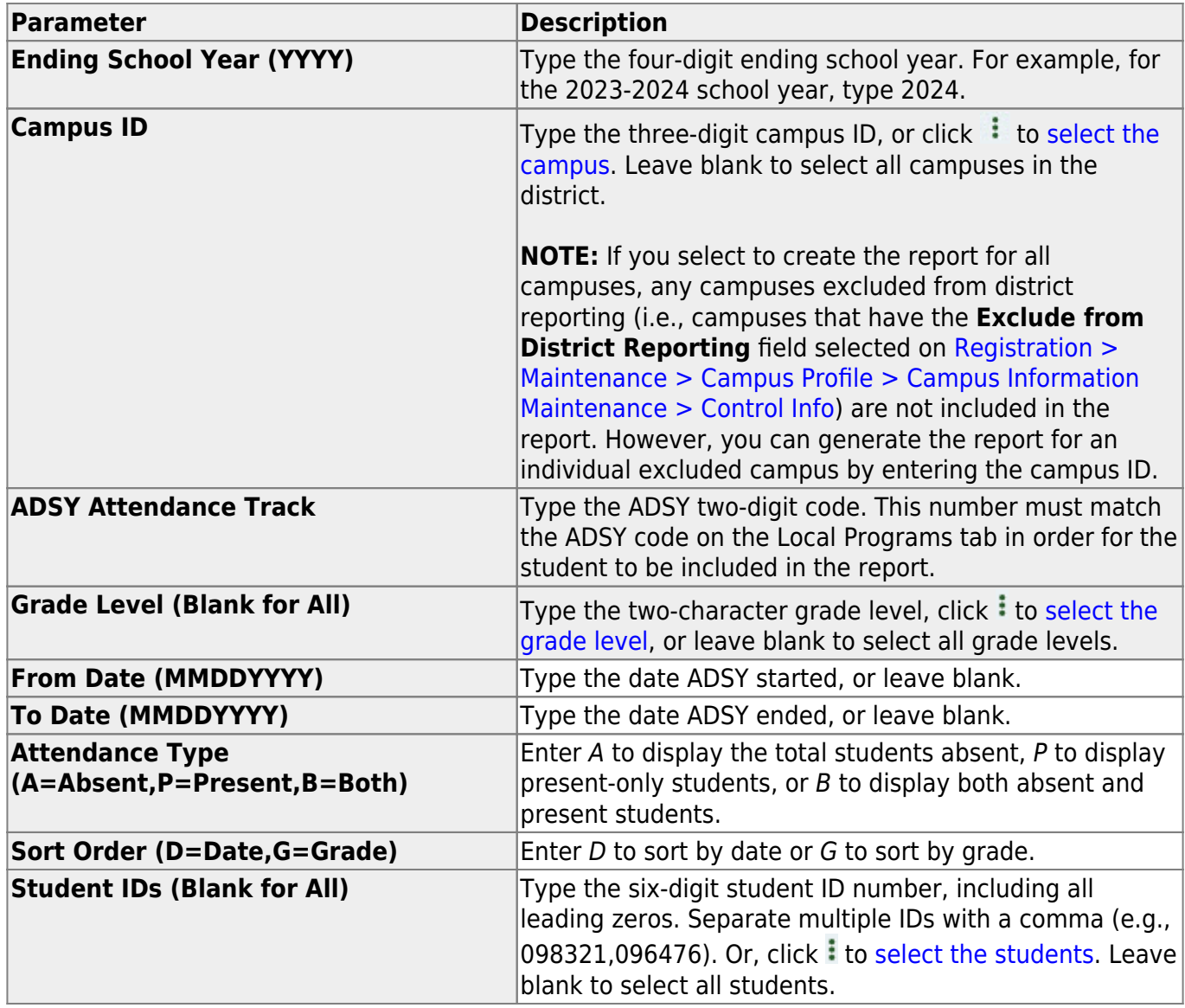

### **Other functions and features:**

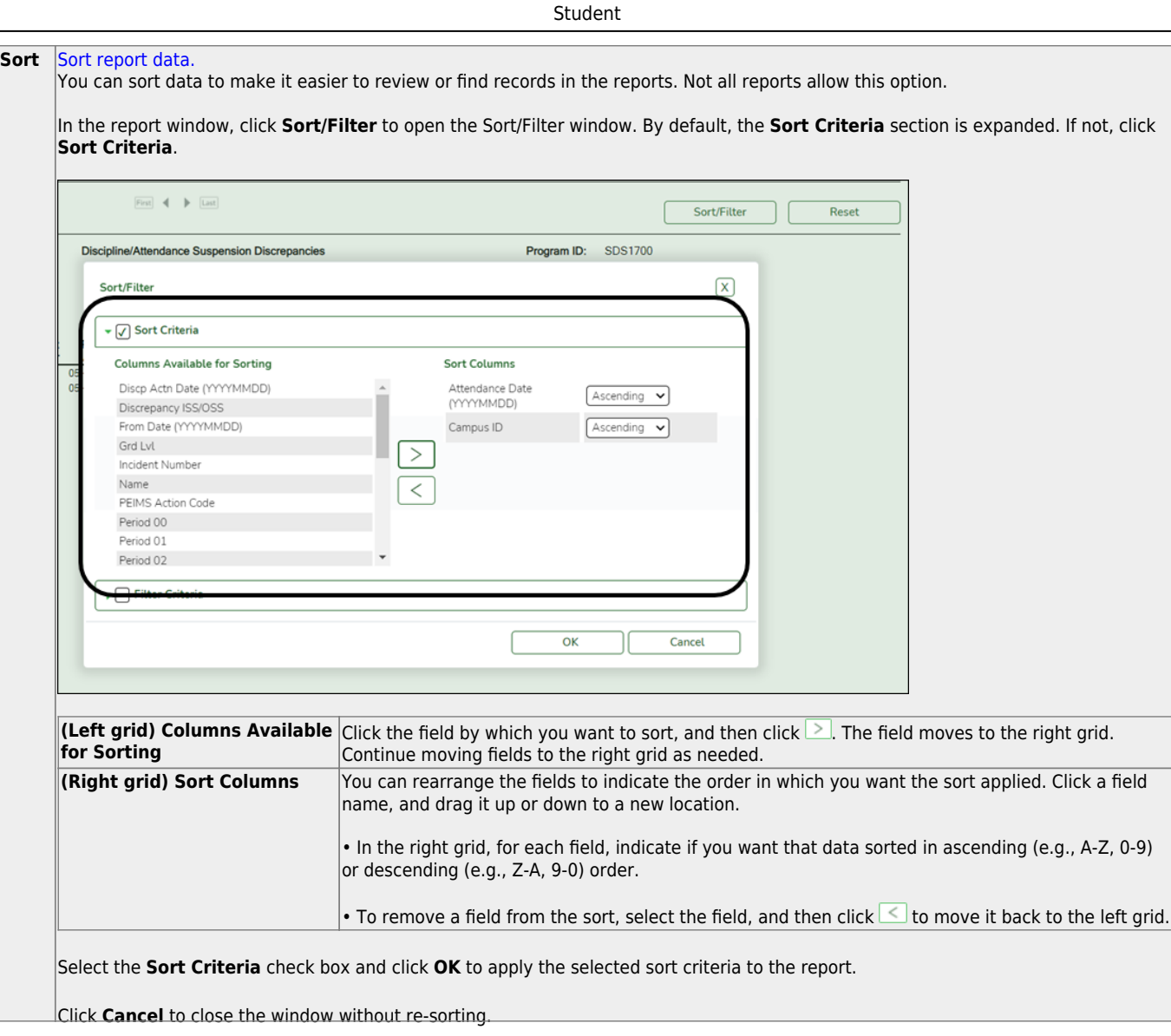

J,

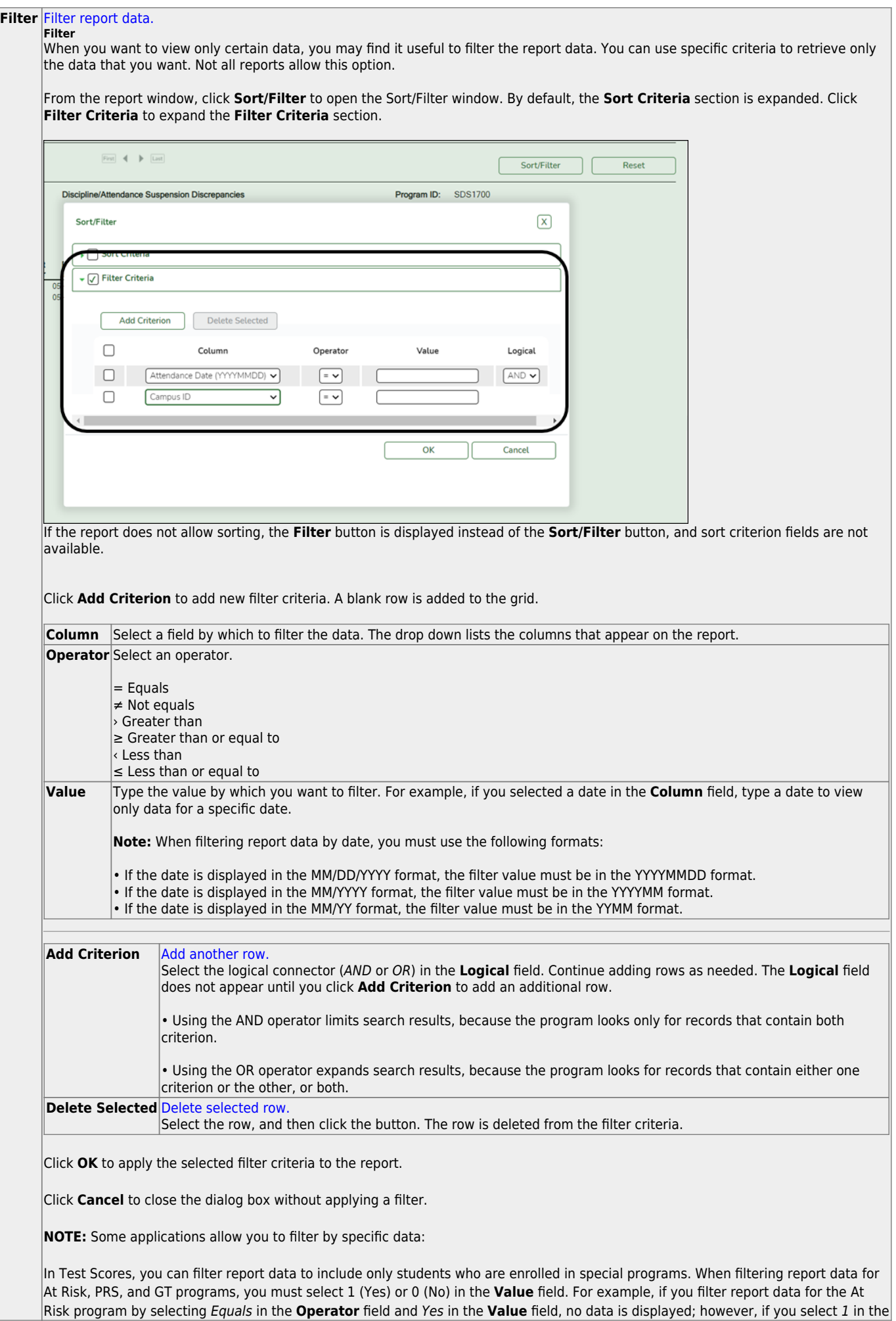

#### Student

#### **Reset** [Reset report data.](#page--1-0)

Click to restore the report to the original view, removing all sorting and filtering that has been applied.

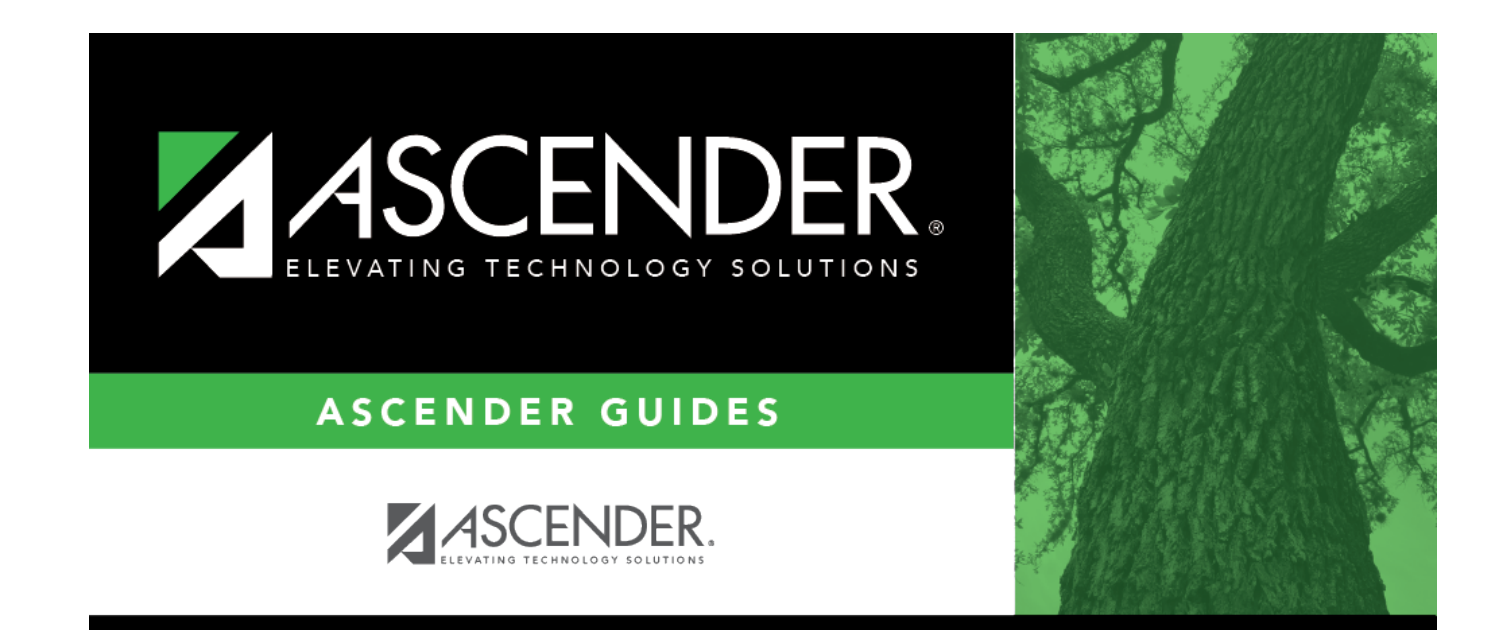

## **Back Cover**